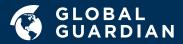

## TravelCheck ....

## NEW TO YOUR TRAVELER PORTAL

With the new TravelCheck feature on our traveler portal, you can easily browse up-to-date COVID-19-related travel requirements and restrictions customized to your trip—whether it is one you are planning or one you have already booked.

Here is how to access and use the TravelCheck feature.

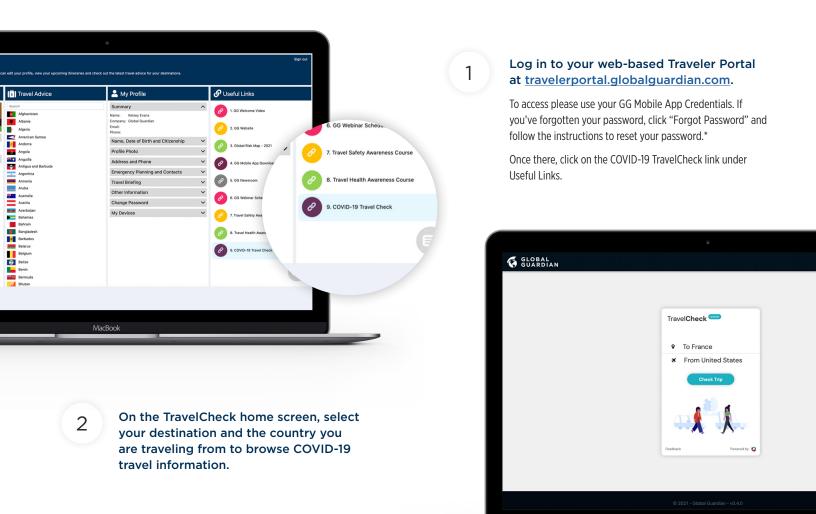

\*Please note: If your organization utilizes single sign-on, then please use the custom Traveler Portal URL provided by your organization, along with your existing corporate login credentials. **Also note:** If you submit itineraries but do not currently utilize the Global Guardian Mobile App, click forgot password to establish Traveler Portal login credentials.

MacBook

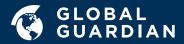

Along with a snapshot of the Risk Level and Infection Level of your destination and regional hotspots, you will find information pertaining to your trip, including the following:

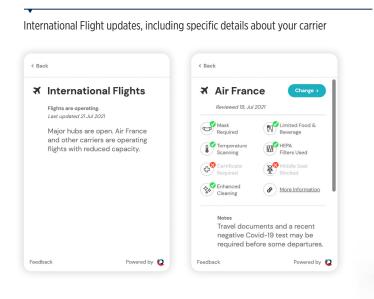

| Comparison<br>Comparison<br>Compar |                            |                                  |         |
|----------------------------------------------------------------------------------------------------|----------------------------|----------------------------------|---------|
| With American Improvement Improvement   Improvement Improvement Improvement   Improvement Improvement Improvement                                                                                                    | < Change Trip              |                                  |         |
| Image: State of the state of the state o                                                                                                    | 8888181010                 |                                  |         |
| O ●   Vour Trip   Before you go   Vaccinations and<br>entity you may need   Vaccinations and<br>entity you may need                                                                                                    | ズ International<br>Flights | Entry and<br>Borders             | 4       |
| Before you go Your airline A<br>Vaccimitors and the pointwy need of the pointwy need of the point of the point o                                                                                                    | 0                          |                                  |         |
| Feidurak Powerd by Q                                                                                                    | Before you go              | Your airline<br>Requirements for | A<br>Gi |
|                                                                                                    | Feedback                   | Powered b                        | » Q     |
|                                                                                                    |                            | Guardian - v0.4.0                |         |

Entry information for vaccinated and unvaccinated travelers, including quarantine requirements, if any

Things to know before you go and for your return

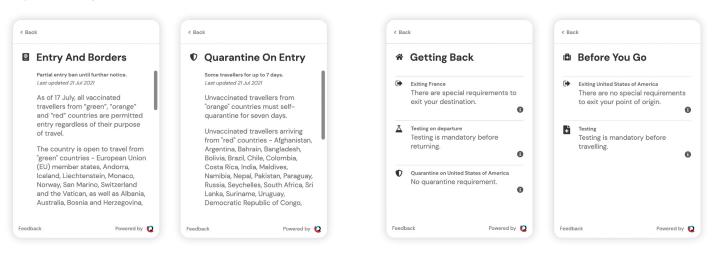

## **MOBILE APP ACCESS**

While TravelCheck is not currently available on your mobile app, you can browse COVID-19-related travel policies and updates by country from your mobile app. Simply, choose the country you are traveling to, then select COVID-19 from the menu to browse a Summary of information, Policies & Restrictions and International & Domestic Travel requirements.

To learn more about Global Guardian's Traveler Portal, simply call +1.703.566.9463 or email info@globalguardian.com. Our team is standing by to support 24/7.

+1.703.566.9463 info@globalguardian.com globalguardian.com **Global Guardian** 8280 Greensboro Dr. Suite 750 McLean, VA 22102, United States